## **Free Download**

[Sonarqube Download For Mac](https://imgfil.com/1ugpsy)

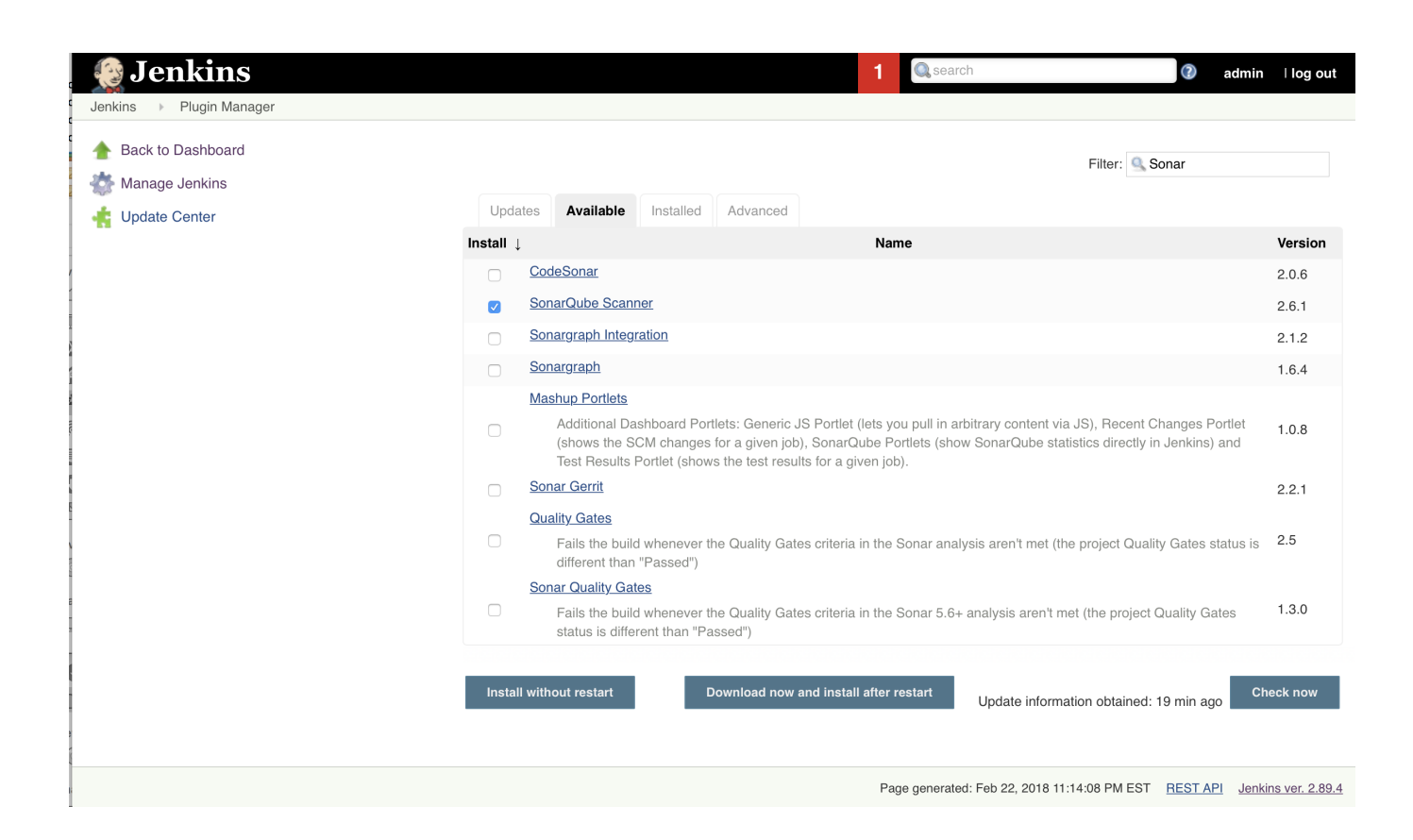

[Sonarqube Download For Mac](https://imgfil.com/1ugpsy)

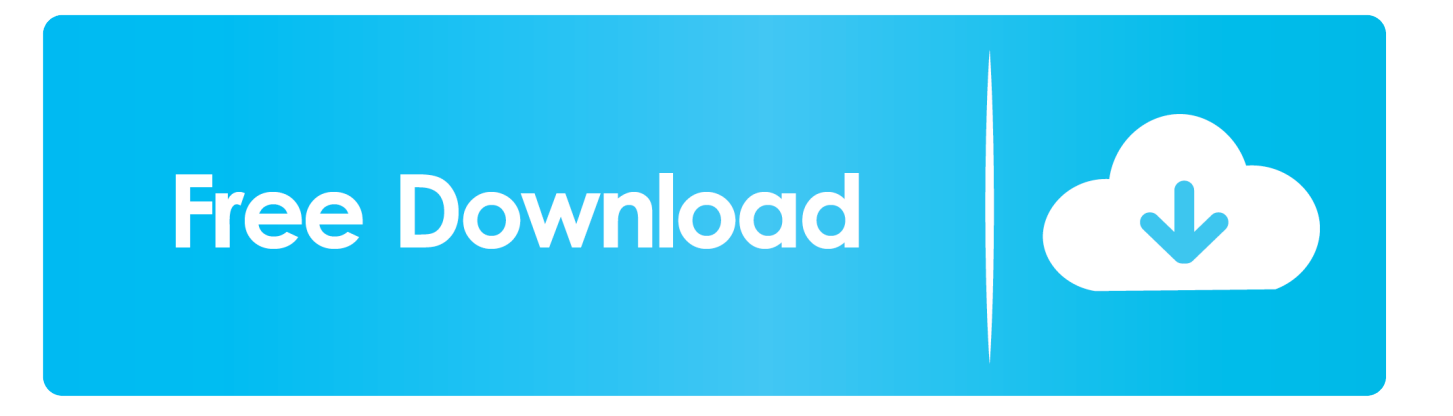

4 0 What's the Sonar?Sonar is an open source platform for continuous inspection of the code quality.. Releases available from this repository are compatible with SonarQube 7 1, and above.

- 1. sonarqube
- 2. sonarqube pricing
- 3. sonarqube vs checkmarx

5 Fixes #202,#160: Support for API access token to SonarQube; 2 4 1 Fixes #211: Make the xml files in persistent settings to use relative path; 2.. After 6 days break,Today I will continuous mentioning different topic which is 'Sonar'Sonarqube Java 8Sonarqube ServerSonarQube Plugin for Objective-C.

## **sonarqube**

sonarqube, sonarqube docker, sonarqube pricing, sonarqube gitlab, sonarqube alternatives, sonarqube download, sonarqube intellij, sonarqube docker compose, sonarqube documentation, sonarqube api, sonarqube scanner, sonarqube report, sonarqube helm chart, sonarqube github, sonarqube vs sonarcloud [Free download epub to pdf converter gezginler](http://rinushiiga.tistory.com/7)

'I want to mention Homebrew in this tutorial I actually can download and install Sonar by using its offical website as Jenkins installation process.. SonarQube Plugin for Objective-C This repository is a fork of the open source SonarQube Plugin for Objective-C.. 1, and above Steps to Configure an Eclipse Project in a SonarQube Centralized/Local Server. [Labview Download](https://harpcurlaufoot.over-blog.com/2021/03/Labview-Download-Mac-Os-X.html) [Mac Os X](https://harpcurlaufoot.over-blog.com/2021/03/Labview-Download-Mac-Os-X.html)

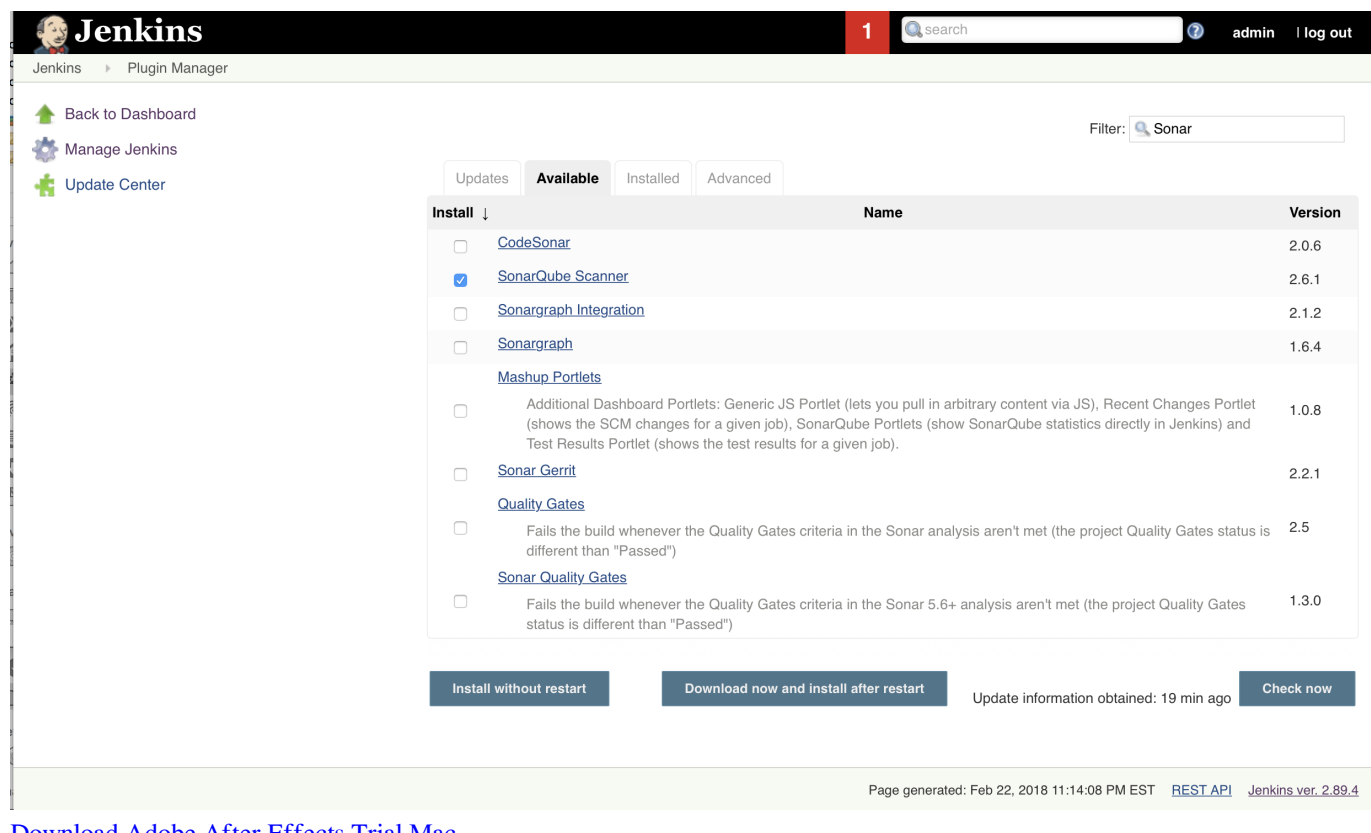

[Download Adobe After Effects Trial Mac](https://boring-shirley-fbaebd.netlify.app/Download-Adobe-After-Effects-Trial-Mac)

**sonarqube pricing**

## Keygen Token Listrik Online

SonarQube 8 5 0 running on Raspberry Pi 4 (32bit Raspbian) docker-compose yml version: '3.. It provides modifications and extra features needed for our internal use Releases available from this repository are compatible with SonarOube 7.. Sonarqube free download Sonar-teamforge SonarQube integration with Teamforge Basic functionality is to automatically log sonar issues as T. **Блютуз Драйвер На Ноутбук Acyc F3s Скачать** 

## sonarqube vs checkmarx

Sony ericsson w995 software problems

Step 1: Download related software and configure it to your local machine: 1 SonarLint is available for Visual Studio.. This repository is a fork of the open source SonarQube Plugin for Objective-C It provides modifications and extra features needed for our internal use.. Fixes #225: Download Resources (for Projects) fails with 500 projects; 2 6 Fixes #210: 2018.. However, This time installation process will be different than before What's the Homebrew?Homebrew is the package management system for Mac Operating System.. Steps to Configure an Eclipse Project in a SonarQube Centralized/Local Server Step 1: Download related software and configure it to your local machine: 1. 3'services: sonarqube: build: /restart: unlessstoppedports: - '9000:9000'depends on: - databaseenvironment: SONAR JDBC URL: jdbc:postgresql://database:5432/sonarSONAR\_JDBC\_USERNAME: sonarSONAR\_JDBC\_PASSWORD: sonarvolumes: - '.. I will mention how to setup on Mac step by step The official website of the Sonar says that 'The only prerequisite for running SonarQube is to have Java (Oracle JRE 6 onwards) installed on your machine. 0041d406d9 Best Ide For C++ Mac

0041d406d9

Phoenix wright ace attorney download ita pc